# Step 1

### (http://grdms.bit.edu.cn/yjs/login.jsp)

Login above address, then you will enter the following interface, find the login button

| 1.京理: | <b>王大学</b> 研究生教育 | 管理系统                                                                                                    |
|-------|------------------|----------------------------------------------------------------------------------------------------|
|       |                  | Ogin hcre<br>、学生用户的用户名为学号,教师用户的用户名为10位工号(贝 <u>升级通知</u> )<br>、系统旧显录方式特选步关闭,请优先使用线一身份认证显示<br>、专业保备有主使用旧显示方式输入您主用时主应的用户名和设置的密码。<br>3、系统要求刘炽器设置力算容性地图,请参加"加热器设置询明<br>3、北京國工大学研究生物等及学位申请工作变 <mark>器</mark> |

版权所有 © 2010 <u>北京理工大学研究生院</u> 联系电话: 010-68918632 邮箱: <u>grd@bit.edu.cn</u> 技术支持: <u>北京希尔信息技术有限公司</u>

### [Step 2]

(https://login.bit.edu.cn/cas/login?service=http%3A%2F%2Fgrdms.bit.edu.cn%2Fyjs%2Flogin\_cas.jsp)

Click the ACTIVATE button to complete your information for registration.

| Https://login.bit.edu.cn/cas/login?service=http%3A%2F%2Fgrdms.bit.e | du.cn%2Fy. 🔎 - 🗟 C 🥔 北京理工大学統一身份认证 ×                                                                                                    |
|---------------------------------------------------------------------|----------------------------------------------------------------------------------------------------|
| BEING INSTITUTE OF TECHNOLOGY                                       | 一个账号一次登录。<br>一个账号一次登录。<br>畅喜数字校园的所有服务。                                                                                                    |
| 统一身份认证登录                                                            | <b>统一身份认证是什么?</b><br>统一身份认证是数字校园的一个基础服务,通过它您每天打开浏览器,只需输入一次密<br>码,便可登录数字校园的各项服务。                                                                    |
| 用户名:                                                                | 我的统一身份认证用户名是什么?<br>如果您是北理工学生,您的学号就是您的用户名;如果您是北理工的教职工,您的10<br>位工号就是您的用户名。(原 5 位工号前加 61201,原 4 位工号前加 612009)                                         |
| 密码:                                                                 | 我的默认宽码是什么?<br>2015年8月后入学的学生和2015年10月15日后入职的救职工,请在报到后的30天内注<br>册激活自己的账号。                                                                            |
| □ t天開接受状态<br>登录                                                     | 2015年8月前入学的学生和2015年10月15日前入职的教职工, 默认密码是您的证件号<br>ivatぞ(如今份证)的后6位。如您注册时提供的个人信息中没有证件号,则可能是您出生<br>日期(YYYYMMDD格式)或班号。                                   |
| 忘记密码? 注册激活                                                          | 如何修改案码?<br>您直接访问 http://login.bit.edu.cn , 登录后就可以修改密码。请您务在修改密码的同<br>时留下手机号和邮箱,这样如果您忘记了密码,可以自己重置,如果您无法通过系统重<br>设密码 , 请携带有效证件到中关村校区网络服务中心客服大厅办理密码重置。 |
|                                                                     | 一些目前類                                                                                                    |

# [Step 3]

(<u>https://login.bit.edu.cn/campus-account/register/common</u>) Click English button to choose English interface.

| (今) 🤣 https://login.bit.edu.cn/campus-account/register/common の 👂 📲 C 🥥 北京理工大                                                                                                    | 学统一身份认证整录 🥝 核对个人信息 × 🏠 |
|----------------------------------------------------------------------------------------------------|------------------------|
| ▲北京理工大学电子身份管理系统                                                                                                    |                        |
| 统一身份认证账号注册                                                                                                    | I■ 前体中文<br>応J English  |
| 提示 & Notify                                                                                                    |                        |
| <ul> <li>每个人只整开直一个上同账号/邮箱。</li> <li>金的上同账号6邮箱均考用点的学号几号/人员代码作为用户名,初始密码相同,开造成</li> <li>开通天成后案件的以使用线名为 @ Alt edu on 的邮箱。</li> <li>用户密密室少重曲6个字符构成,最长不要超过16个字符,且必须包含大写、小写、数字 安全,建议您定期修改密码。</li> </ul> |                        |
| 核对个人信息                                                                                                    |                        |
| 1<br>核对个人信息 验证手机号 词                                                                                                    | 3<br>贾宏码               |

# [Step 4]

(https://login.bit.edu.cn/campus-account/register/common)

For now, you have entered the English interface. Then you need to complete the information according to the prompt.

| https://login | biteducn/campus-account/register/common ター 20 21病理工大学統一身份以証音表 2 Validate Information ×<br>Register CAS Account                                                                                                    |
|---------------|----------------------------------------------------------------------------------------------------|
|               | 提示 & Notify                                                                                                    |
|               | Notice:         • Everybody can has only campus network or campus email account.         • Account names should be your student id or work id.         • The passwords are same for the two accounts, but you can change them later to different ones.         • The passwords should contains more than 8 characters and should contains two kinds of characters, except '\$', '@', '&'. |
|               | Validate Information                                                                                                    |
|               | 1     2     3       Validate information     Validate Mobile     Setup Password       4     Finished     complete the information according to the prompt                                                                                                    |
|               | Name<br>ID or Passport No.                                                                                                    |
|               | Student Number<br>enrollCode or badgeNumber                                                                                                    |
|               |                                                                                                    |
|               | ■ Exit Next →                                                                                                    |

# [Step 5]

(https://login.bit.edu.cn/campus-account/)

After step 4, you have finished your registration of the system, Congratulations! Then you will find that your page shows as the follows. Click the login button.

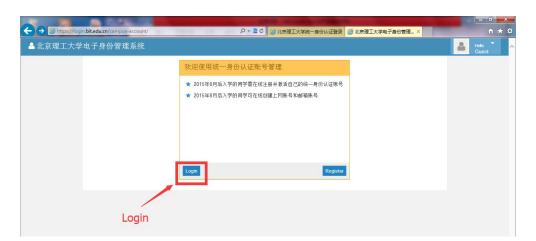

# [Step 6]

(https://login.bit.edu.cn/cas/login?service=https://login.bit.edu.cn/campus-account/shiro-cas) Fill in your user name(your student ID) and your password respectively and click login button.

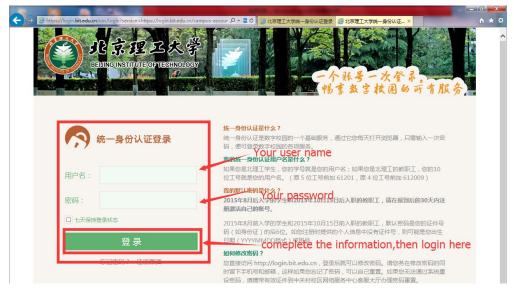

# [Step 7]

### (http://grdms.bit.edu.cn/yjs/application/main.jsp)

After you finished the step 6, you will enter the system as follows, then click "培养管理"(shown as the red circle below), after that, click "学生选课"(shown as the red square below)

| () 北京        | 聖工大学研究生教育管理系统 ● 物論品 ● 予報管理 ● 物語品 ● 初語名 ● 初語名 ● ● 初語名 ● 初語名 ● 初語名 ● 初語名 ● 初語名 ● 初語名 ● 初語名 ● 初語名 ● 初語名 ● 初語名 ● 初語名 ● 初語名 ● の ● 初語名 ● 初語名 ● 初語名 ● 初語名 ● 初語名 ● 初語名 ● 初語名 ● 初語名 ● 初語 | 11管理 🤊 学位管理 🍼 系統办公                                         |                     | 🌡 - 朱金 - 朱熹章   □ 校历   🔤 我的消息   😤 | 门户1会收藏1 |
|--------------|----------------------------------------------------------------------------------------------------|------------------------------------------------------------|---------------------|----------------------------------|---------|
| 培养方案▼ 培养计划制定 | 当前位置。系统桌面                                                                                                    | 留学培养管理▼                                                    |                     | () 后退 🖉 🕅                        | 新前进② 截  |
| 功能搜索 搜索      |                                                                                                    |                                                            | 信息                  | <b>資</b> 看全部信見>>[                | 2 - ×   |
|              | [2019-05-17 10:09]2018-2019学年第二学期刊学与工程计算(食ら近)<br>[2019-05-15 10:35]2019年北市理工大学与科田伯拉联合協差換十百分。<br>[2019-04-25 11:46北京理工大学:北京市は主義体局の鉄中かご2019年〕                                                                                                    | 生招生適意 研院级岗位                                                |                     |                                  | 【智无图片】  |
|              | [2019-04-24 10-58]北京理工大学2019年丁程博士委小学位研究生程生]<br>[2019-04-24 10-58]北京理工大学2019年丁程博士委小学位研究生程生]                                                                                                    | <mark>適整</mark> 研院级岗位<br>发 <mark>展的思想》主题报告会的通知</mark> 研究生院 | 学羅状态: 在羅<br>注册状态: 🗙 | 异动状态: 无<br>撇费状态: -               |         |
|              |                                                                                                    | 査香更多≫ □ 我的                                                 | 消息                  |                                  | 2 - ×   |
|              | □ 学位论文答簿公示                                                                                                    | 2 - × 无内容                                                  |                     |                                  |         |

# [Step 8]

(http://grdms.bit.edu.cn/yjs/application/main.jsp)

After finishing step 7, a selection of instructions will appear on the page, click the "Turn Off" button (shown as the red square below).

|                          | 北京     | 俚工大            | ≱研究:      | 生教育管     | 理系统                                                                                                    |                                        |                                               |                                         |            |                       |                    |     | 🍐 欢迎 袁嘉乐                                              | 圖校历               |
|--------------------------|--------|----------------|-----------|----------|----------------------------------------------------------------------------------------------------|----------------------------------------|-----------------------------------------------|-----------------------------------------|------------|-----------------------|--------------------|-----|-------------------------------------------------------|-------------------|
|                          |        | ♥我的信息          | ・ 学籍管理    |          |                                                                                                    | 10000000000000000000000000000000000000 | 理 💙 学位管理                                      | ♥系统办公                                   |            |                       |                    |     |                                                       | ~                 |
| 培养方案▼                    | 培养计划制定 | <b>查询开课课</b> 程 | 学生选课      | 学生课表     | 成绩查询 培养                                                                                                    | \$环节▼   貿                              | 8学培养管理▼                                       |                                         |            |                       |                    |     |                                                       |                   |
|                          |        | 当前位置 »         | 培养管理 » 学会 | E选课 🗆 🗉  |                                                                                                    |                                        |                                               |                                         |            |                       |                    |     |                                                       |                   |
| 功能搜索                     | 搜索     | 口 学生选证         | ¥         |          |                                                                                                    |                                        | 141001/cm                                     |                                         |            |                       |                    | ^   |                                                       |                   |
| 计我的快捷的                   | 「単 へ定制 |                |           | 我的信      |                                                                                                    |                                        | 选课说明:                                         |                                         |            |                       |                    |     | - L 374 ( 3)                                          | A LIN ML          |
|                          |        |                | 学号: 31    | 20191071 |                                                                                                    | : 袁嘉乐                                  | 1、第一阶段                                        |                                         |            |                       |                    | 4   | 本学年学<br>: 息学分 (5.5) 必修i                               |                   |
|                          |        |                | 学院: 计     | 算机学院     | 专业                                                                                                    | : 计算机科<br>术                            | (1)第一批次                                       |                                         |            |                       |                    |     | <ul> <li>思子方(3.3) 必修</li> <li>: 息门数(4) 必修課</li> </ul> |                   |
|                          |        |                |           | 查看个人课表   |                                                                                                    |                                        |                                               | 计研究生                                    | 同等学力为201   | 19年1月14日18:00         | 0至2019年1月15日12     |     |                                                       |                   |
|                          |        |                |           |          |                                                                                                    |                                        | 00.                                           |                                         |            |                       |                    |     |                                                       |                   |
|                          |        | 培养计划内          | 課程 全校所    | 有课程 排队课程 | 呈   已迭课程   じ                                                                                                    | し往学年学期                                 | (-) ////////////////////////////////////      |                                         |            |                       |                    | =   |                                                       |                   |
|                          |        | 课程代码:          |           | 课程名称:    | il and a second second s | 程类别:                                   |                                               |                                         |            |                       | 9年1月15日17:00,2     | · 6 | "查询"才会显示                                              |                   |
|                          |        | 序号             | 课程代码      |          | 课程中文名称                                                                                                    |                                        | 0 <u>19年1月15日1</u><br>(3)第三批次                 | 8:00至2019                               | 年1月17日11:0 | 00.                   |                    |     | 授课教师 面同子                                              | <sup>4</sup> 习 限选 |
|                          |        |                |           |          |                                                                                                    |                                        |                                               | 中关村校区                                   | 所有在籍研究     | 生 ( 不包括非全E            | 制)为2019年1月15       |     |                                                       |                   |
|                          |        |                |           |          |                                                                                                    |                                        | 日18:00至2019                                   |                                         |            |                       |                    |     |                                                       |                   |
|                          |        |                |           |          |                                                                                                    |                                        | 2、第二阶段                                        |                                         |            |                       |                    |     |                                                       |                   |
|                          |        |                |           |          |                                                                                                    |                                        | (1)第一批次<br>所有力第四                              | 肉开 肉类                                   | 生为2010年2日  |                       | 27日14:00,2019年2    |     |                                                       |                   |
|                          |        |                |           |          |                                                                                                    |                                        | 月27日18:00至                                    |                                         |            | 120010.00 <u>±2</u> H | 27 14.00 , 2019 42 | -   |                                                       |                   |
| →最近操作                    |        |                |           |          |                                                                                                    |                                        | <u>, , , , , , , , , , , , , , , , , , , </u> | ,,,,,,,,,,,,,,,,,,,,,,,,,,,,,,,,,,,,,,, | Ť          | ia                    |                    |     |                                                       |                   |
| <ul> <li>学生选课</li> </ul> |        |                |           |          |                                                                                                    |                                        |                                               |                                         |            |                       |                    |     |                                                       |                   |
|                          |        |                |           |          |                                                                                                    |                                        |                                               |                                         | ѫ          |                       |                    |     |                                                       |                   |
|                          |        |                |           |          |                                                                                                    |                                        | ick He                                        | ere                                     | •          |                       |                    |     |                                                       |                   |

### [Step 9]

(http://grdms.bit.edu.cn/yjs/application/main.jsp)

As the following graph, choose the course according to the tagging information in the picture:

1. 全校所有课程: The red circle with "1" in the picture, which means all the courses that you can choose

2. 课程代码: The red circle with "2" in the picture, which needs you to fill in the course code that you need to choose

3. 查询: The query button, which is the red circle with "3" in the picture. If you want find a course, you should click this button after you fill in the course code.

| 🚳 北京日         | ピエン   | 大学 研究会                | 主教育管理系统                                      |             |       |                                                                    |              |               |      |                    | 👗 X00 (                                                      | 表嘉乐   🗔    | 枝历 🔜 | 助消息15    | \$1)#1 <b>%</b> | r收藏 I 💽 i |
|---------------|-------|-----------------------|----------------------------------------------|-------------|-------|--------------------------------------------------------------------|--------------|---------------|------|--------------------|--------------------------------------------------------------|------------|------|----------|-----------------|-----------|
| - Card        | 🖲 我的信 | 息 💛学籍管理               | ◆培养管理 ●考试报名                                  | ●研工管理       | 学位管理  | 系统办公                                                               |              |               |      |                    |                                                              |            |      |          |                 |           |
| 培养方案 🖌 培养计划制定 | 查询开语  | 課程 学生选课               | 学生课表  成绩宣词  培神                               | 5环节▼   留学培养 | 管理▼   |                                                                    |              |               |      |                    |                                                              |            |      |          |                 |           |
|               | 当前位   | 当前位置 » 場券管理» 学生选择 🗆 🕒 |                                              |             |       |                                                                    |              |               |      |                    |                                                              |            |      | D 🔍 1001 |                 |           |
| 功能搜索 搜索       | 口学生选择 |                       |                                              |             |       |                                                                    |              |               |      |                    | 1                                                            |            |      |          |                 |           |
| 計我的快捷菜单 ≤定制   |       | 学号: 🖛                 | 我的信息<br>#################################### | :           |       |                                                                    | 部学年学期选课      |               |      |                    | 本学年学期选课结果                                                    |            |      |          |                 |           |
|               |       | 学院: 🖷                 | <b>市口市</b> 专业<br>語合个人課表                      | :           |       | 已选学分: 总学分 (3.5) 必修課 (0) 选修课 (3.5)<br>已选门题: 总门数 (3) 必修课 (0) 选修课 (3) |              |               |      |                    | 已选学分: 总学分(3.5) 必修课(0) 选修课(3.5)<br>已选门题: 总门数(3) 必修课(1) 选修课(3) |            |      |          |                 |           |
|               |       | -                     | <u> </u>                                     |             |       | 当前选课                                                               | 学年学期: 2019学年 | 第 <b>一</b> 学者 |      |                    |                                                              |            |      |          |                 |           |
| 2             |       | 划内课程(全位所              | 1課程 排队課程 已法課程 し                              |             |       |                                                                    |              |               |      |                    |                                                              |            |      |          |                 |           |
| <b></b>       | 课程代   | 3                     | 果程名称: チ                                      | F课单位: 计算机学  | 唉 💽 ; | 开课学期:                                                              | 1            | 查询区           | 里默认习 | 「显示课程,需要选择条件后点击" 🕯 |                                                              |            |      |          |                 |           |
|               | 席号    | 课程代码                  | 课程中文名称                                       |             | 教学班名称 | 课程性质                                                               | 开课单位         | 学时            | 学分   | 上课时间地点             | 授课教师                                                         | 面向学习<br>方式 | 限选人数 | 已迭人数     | 操作              | 顺位        |
|               | 1     | 0700002               | 语言信息处理                                       | 1           |       | 必修                                                                 | 计算机学院        | 32            | 2    | 星期二 4-4节 4-15周     | 黄河燕,登<br>萍                                                   | 全日制        | 120  | 0        | 🔾 选课            |           |
|               | 2     | 0700003               | 统计模式识别                                       | 1           |       | 必修                                                                 | 计算机学院        | 32            | 2    | 星期五 5-5节 4-15周     | 马波,印慧<br>军                                                   | 非全日制       | 120  | 0        | 🔾 选课            |           |
|               | 3     | 0700004               | 人工智能                                         | 1           |       | 必修                                                                 | 计算机学院        | 32            | 2    | 星期五 4-4节 4-15周     | 刘峡壁                                                          | 全日制        | 10   | 2        | 🔾 选课            |           |

### Step 10

(http://grdms.bit.edu.cn/yjs/application/main.jsp)

After finishing step 9, the course that you need to choose is shown on your page as follows. Check the information once again, then click the right red square which means "choosing the course".

|         | 一一我的俏                                        | i息 <b>今</b> 学語管明                                                                                                    | ◆ 治养管理                                 | ♥考试报名 ●研工管理          |                                                         | 系统办公                         |                                                      |                                          |                                                      |                                                                 |                                        |                                                                                                    | _                                                                                            | <u> </u>               |       | _                                                                  |     |
|---------|----------------------------------------------|----------------------------------------------------------------------------------------------------|----------------------------------------|----------------------|---------------------------------------------------------|------------------------------|------------------------------------------------------|------------------------------------------|------------------------------------------------------|-----------------------------------------------------------------|----------------------------------------|----------------------------------------------------------------------------------------------------|----------------------------------------------------------------------------------------------|------------------------|-------|--------------------------------------------------------------------|-----|
| 坦希计划制定  | 查询开调                                         |                                                                                                    |                                        | 書查询                  | 培养管理-                                                   |                              |                                                      |                                          |                                                      |                                                                 |                                        |                                                                                                    |                                                                                              |                        |       |                                                                    |     |
| (in the |                                              | n 》培养管理》学                                                                                                    | 主法课 🗆 🗉                                |                      |                                                         |                              |                                                      |                                          |                                                      |                                                                 |                                        |                                                                                                    |                                                                                              |                        | 后退 🗐  | 新前进                                                                | ۵ و |
| 細索      | 口学生选择                                        |                                                                                                    |                                        |                      |                                                         |                              |                                                      |                                          |                                                      |                                                                 |                                        |                                                                                                    |                                                                                              |                        |       |                                                                    |     |
| 「菜单 へ定制 |                                              |                                                                                                    | 我的信息                                   |                      |                                                         |                              | AN 206 Ar 206 MD 94 JBL                              | 4+ m                                     |                                                      |                                                                 |                                        | -L 2                                                                                                    | 1 Ar 22 H                                                                                    | to st- and             | L+ 00 |                                                                    |     |
|         |                                              | 学号: ■                                                                                                    |                                        | 姓名:                  | 口神学分                                                    |                              | 部学年学期选课<br>5) ※修课 (0) 法修課                            |                                          |                                                      |                                                                 | 口法学会                                   | 本日<br>: 兰学分 (3.5)                                                                                                    | 2年学期                                                                                         |                        |       |                                                                    |     |
|         |                                              | 学院: 🖬                                                                                                    |                                        | 专业:                  |                                                         |                              | <ol> <li>公成課(0) 送成課</li> <li>必成課(0) 送成課(</li> </ol>  |                                          |                                                      |                                                                 |                                        | · 忌子分(3.5)<br>: 总门数(3)                                                                                                    |                                                                                              |                        |       |                                                                    |     |
|         |                                              | [                                                                                                    | 查看个人课表                                 |                      | 0.0120                                                  | YP1 187 ( 9)                 | 2780ML (*/ 3280ML (                                  |                                          |                                                      |                                                                 | 0.01 200                               | · 101 382 (0)                                                                                                    | Z/IIONE ( )                                                                                  | 121514                 | (0)   |                                                                    |     |
|         |                                              |                                                                                                    |                                        |                      |                                                         | 当前选课                         | 学年学期: 2019学年                                         | <b>第一学期</b>                              |                                                      |                                                                 |                                        |                                                                                                    |                                                                                              |                        |       |                                                                    |     |
|         | 组养计                                          | 划内课程 全接的                                                                                                    | <b>清课程</b> 排队课程                        | 已选课程 以往学年学期已         | 送课程                                                     |                              |                                                      |                                          |                                                      |                                                                 |                                        |                                                                                                    |                                                                                              |                        |       |                                                                    |     |
|         | 课程代码: 课程名称: 开课单位: <mark>计计划字段</mark> - 开课学期: |                                                                                                    |                                        |                      |                                                         |                              |                                                      |                                          |                                                      |                                                                 |                                        |                                                                                                    |                                                                                              |                        |       |                                                                    |     |
|         | 课程代表                                         | 码:                                                                                                    | 课程名称:                                  | 开课单位: 🛄              | 1777                                                    | 开课学期:                        | * 3                                                  | 间这里                                      | 不认混                                                  | 「显示课程・需要」                                                       | 877条件后点击                               | "查询"才会显述                                                                                                    | ā.                                                                                           |                        |       |                                                                    |     |
|         | 课程代i<br>序号                                   | 码:<br>课程代码                                                                                                    |                                        | 开课单位: 1011<br>課程中文名称 | 教学班名称                                                   | 开课学期:<br>课程性质                |                                                      | <ul><li>(词) 这里</li><li>(学时)</li></ul>    |                                                      |                                                                 | 8探条件后点击<br><b>润地点</b>                  | "查询"才会是:<br>授课教师                                                                                                    |                                                                                              | 限选人數                   | 已选人数  | 操作                                                                 | 崕   |
|         | 序号                                           |                                                                                                    |                                        |                      |                                                         |                              |                                                      | 学时                                       | 学分                                                   |                                                                 | 润地点                                    |                                                                                                    |                                                                                              | 限选人数<br>120            | _     | 操作                                                                 | Щ   |
|         | 序号<br>1                                      | 课程代码                                                                                                    | a<br>a                                 |                      |                                                         | 课程性质                         | 开课单位                                                 | 学时                                       | 学分<br>2                                              | 上课8                                                             | 1间地点<br>15周                            | 授课物师<br>黄河燕,登<br>葉                                                                                                    | 面向学习<br>方式<br>全日制                                                                            | 120                    | _     |                                                                    | 崕   |
|         | 序号<br>1<br>2                                 | 课程代码<br>0700002                                                                                                    | 语言信息处理                                 |                      |                                                         | 课程性质<br>必修                   | 开课单位<br>计算机学院                                        | 学时<br>32                                 | 学分<br>2<br>2                                         | 上课8<br>星期二 4-4节 4-                                              | 相同地点<br>15周<br>15周                     | 授课教师                                                                                                    | 面向学习<br>方式<br>全日制                                                                            | 120                    | _     | <ul> <li>透課</li> </ul>                                             | 噸   |
|         | 序号<br>1<br>2<br>3<br>4                       | 课程代码<br>0700002<br>0700003<br>0700004<br>0700005                                                                                                    | 音<br>语言信息处理<br>统计模式识别<br>人工智能<br>计算机视觉 | <b>提</b> 律中文名称       | 教学班名称<br>1<br>1<br>1<br>1                               | 课程性质<br>必修<br>必修<br>必修<br>必修 | 开课单位<br>计算机学院<br>计算机学院                               | 学时<br>32<br>32                           | 学分<br>2<br>2<br>2                                    | 上课8<br>星期二 4-4节 4-<br>星期五 5-5节 4-                               | <b>詞地</b> 点<br>15周<br>15周<br>15周       | 授課執师<br>第 河唐,量<br>葉<br>马波,邸慧<br>军<br>刘峡壁<br>棊明声,梁                                                                                                    | 面向学习<br>方式<br>全日制<br>事全日制                                                                    | 120<br>120             | _     | <ul> <li>○ 法课</li> <li>○ 法课</li> </ul>                             | 16  |
| hecl    | 序号<br>1<br>2<br>3<br>4                       | 课程代码<br>0700002<br>0700003<br>0700004<br>0700005                                                                                                    | 音<br>语言信息处理<br>统计模式识别<br>人工智能<br>计算机视觉 | <b>提</b> 律中文名称       | 教学班名称<br>1<br>1<br>1<br>1                               | 课程性质<br>必修<br>必修<br>必修<br>必修 | 开课单位           计算机学院           计算机学院           计算机学院 | <b>学时</b><br>32<br>32<br>32<br>32<br>32  | 学分<br>2<br>2<br>2                                    | 上课8<br>星期二 4-4节 4-<br>星期五 5-5节 4-<br>星期五 4-4节 4-                | <b>詞地</b> 点<br>15周<br>15周<br>15周       | 授課執师<br>第 周期,量<br>等<br>马波,部<br>第<br>9<br>支援,部<br>第<br>9<br>支援,<br>1<br>第<br>9<br>3<br>3<br>5<br>9<br>3<br>9<br>4<br>9<br>4<br>9<br>5<br>7<br>3<br>7<br>9<br>3<br>9<br>1<br>9<br>5<br>5<br>5<br>5<br>5<br>5<br>5<br>5<br>5<br>5<br>5<br>5<br>5<br>5<br>5<br>5<br>5 | 面向学习<br>方式<br>全日制<br>事全日制<br>全日制                                                             | 120<br>120<br>10       | _     | <ul> <li>○ 法课</li> <li>○ 法课</li> <li>○ 法课</li> <li>○ 法课</li> </ul> |     |
| hecl    |                                              | 課程代码<br>0700002<br>0700003<br>0700004<br>0700005<br>0700005<br>070005<br>070005<br>070005<br>070005<br>070005<br>070005<br>070005<br>070005<br>070005<br>070005<br>070005<br>070005<br>070005<br>070005<br>070005<br>070005<br>070005<br>070005<br>070005<br>070005<br>070005<br>070005<br>070005<br>070005<br>07005<br>07005<br>0705<br>07005<br>07005 |                                        |                      | 教学班名称<br>1<br>1<br>1<br>1<br>1<br>1<br>1<br>1<br>1<br>1 | 課程性质                         | 开课单位<br>计算机学院<br>计算机学院<br>计算机学院<br>计算机学院<br>计算机学院    | ****<br>32<br>32<br>32<br>32<br>32<br>32 | 学分<br>2<br>2<br>2<br>2<br>2<br>2<br>2<br>2<br>2<br>2 | 上課8<br>星期二 4-4节 4-<br>星期五 5-5节 4-<br>星期四 5-5节 4-<br>星期四 5-5节 4- | 15周<br>15周<br>15周<br>15周<br>15周<br>15周 | 授课教师<br>南河唐,堂<br>马波, 部慧<br>军<br>刘峭壁<br>某明清,梁<br><b>th</b> 3                                                                                                    | 面向学习<br>方式           全日制           事全日制           全日制           其他           其他           其他 | 120<br>120<br>10<br>90 | _     | <ul> <li>○ 法课</li> <li>○ 法课</li> <li>○ 法课</li> </ul>               |     |

### [Step 11]

#### (http://grdms.bit.edu.cn/yjs/application/main.jsp)

To further confirm whether you have successfully choose the right course, click the upper red square shown on the page as "已选课程" which means "the course you have already chosen", and check whether the information on your page is the same as the following page.

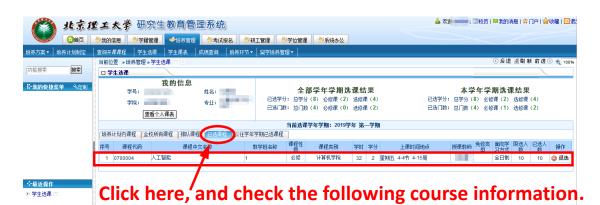

# Step 12

#### (http://grdms.bit.edu.cn/yjs/application/main.jsp)

You have complete your course selection. Click Exit button to exit the system.

|                      | A DESCRIPTION OF A DESCRIPTION OF A DESC |                                                        |
|----------------------|----------------------------------------------------------------------------------------------------|--------------------------------------------------------|
| (←) → Ø http://grdms | bit.edu.cn/yjs/application/main.jsp り 🔹 🖻 📝 北京理工大学 - 研究生教                                                                                                    | f× h ★ Φ                                               |
| 👔 北京勝                | ■エ大学 研究生教育管理系统                                                                                                    | ▲ 欢迎 □ 校历   ■我的消息   余门户   余收穫 回過出<br>服务电话:010-6 918632 |
|                      | ●我的信息 ●学籍管理 ◆培养管理 ●考试报名 ●研工管理 ●学位管理 ●系统办公                                                                                                    | Exit                                                   |
| 培养方案 ▼   查询开课课程      | 学生选课   学生课表   成绩查询   培养环节 ▼  博士论文育苗基金 ▼   留学培养管理 ▼                                                                                                    | EAR                                                    |
|                      | 当前位置 »培养管理 »学生选课 □ F                                                                                                    | ○后退 図刷新前进② ● 100% ▼                                    |
| 功能搜索 搜索              | 口 学生选课                                                                                                    |                                                        |
| ➡我的快捷菜单 《定制          | 我的信息 全部学年学期选课结                                                                                                    | 果 本学年学期选课结果                                            |
|                      | 学号: 姓名: 已选学分: 总学分 (0) 必修课 (0) 选修                                                                                                    |                                                        |
|                      | 学院:                                                                                                    | 果(0) 已述门数: 总门数(0) 必修课(0) 选修课(0)                        |